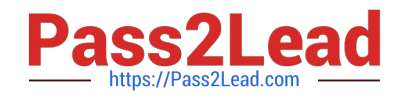

# **CPQ-201Q&As**

Salesforce CPQ Admin Essentials for New Administrators

# **Pass Salesforce CPQ-201 Exam with 100% Guarantee**

Free Download Real Questions & Answers **PDF** and **VCE** file from:

**https://www.pass2lead.com/cpq-201.html**

100% Passing Guarantee 100% Money Back Assurance

Following Questions and Answers are all new published by Salesforce Official Exam Center

**C** Instant Download After Purchase

- **83 100% Money Back Guarantee**
- 365 Days Free Update
- 800,000+ Satisfied Customers

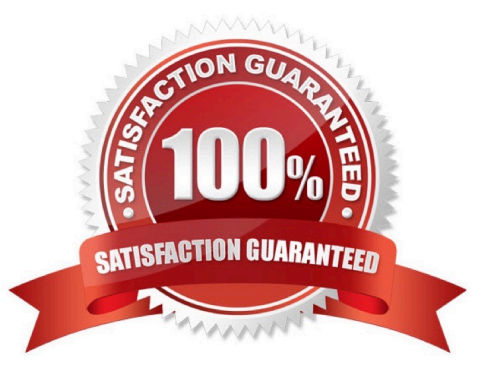

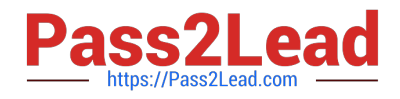

## **QUESTION 1**

The Admin at Universal containers has created a formula filed to calculate margin on the Quote Line object. This field should be hidden from all Users that are not Admins or management. How can the Admin accomplish this?

A. Remove the margin field from the Quote Line Editor Field Set for relevant Profiles.

- B. Remove the margin filed from the Quote Line Editor Field Set for relevant Roles.
- C. Set Visible to false for relevant Profiles on the field-level security for the margin field.
- D. Set Visible to false for relevant Roles on the field-level security for the margin field.

Correct Answer: C

#### **QUESTION 2**

Universal Containers allows clients to negotiate a discount for Product A until a specified date up contract activation. Which three fields on the Contracted Price record should be configured to satisfy this requirement?

- A. Product
- B. Contract
- C. Expiration Date
- D. Discount
- E. Effective Date

Correct Answer: ACD

#### **QUESTION 3**

Approver records are not required when using dynamic approvers.

A. True

B. False

Correct Answer: B

#### **QUESTION 4**

Universal Containers requires that all users add at least one Product Option from the Maintenance Feature to a bundle. Additionally, users must select at least one and no more than two Product Options from the Support Feature.

How should the Admin set up these requirements for the users?

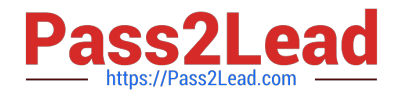

A. Set Min Options for Maintenance to one. Set Min Options to zero and Max Options to two for support.

B. Set Min Options for Maintenance to one. Set Min Options to one and Max Options to two for support.

C. Set Max Options for Maintenance to one. Set Min Options to zero and Max Options to two for support.

D. Set Min Options and Max Options to zero for Maintenance. Set Min Options to zero and Max Options to two for support.

Correct Answer: A

## **QUESTION 5**

Universal Containers has Quote Terms specific to Product X and separate Quote Terms specific to Product Y. The Admin has created an output document with separate Template Sections for each set of Quote Terms. Each Template Section references a separate Template Content record. Which tasks should the admin complete to ensure Quote Terms for Product X and Y appear separately in the output document?

A. Set the Product X Template Section filter fields to Product Code = Product X; repeat for Product Y.

B. Create a Term Condition for all Product X Quote Terms where Section = Template Section X; repeat for Product Y.

C. Set the Template Content field for all Product X Quote Terms to the Product X Template Content record; repeat for Product Y.

D. Delete the second Template Section and set the Group field on the remaining Template Section to SBQQ\_\_ProudctCode\_\_c.

Correct Answer: A

[Latest CPQ-201 Dumps](https://www.pass2lead.com/cpq-201.html) [CPQ-201 PDF Dumps](https://www.pass2lead.com/cpq-201.html) [CPQ-201 VCE Dumps](https://www.pass2lead.com/cpq-201.html)